## Patient/Caller: Step by Step Video Call Guide

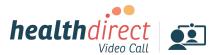

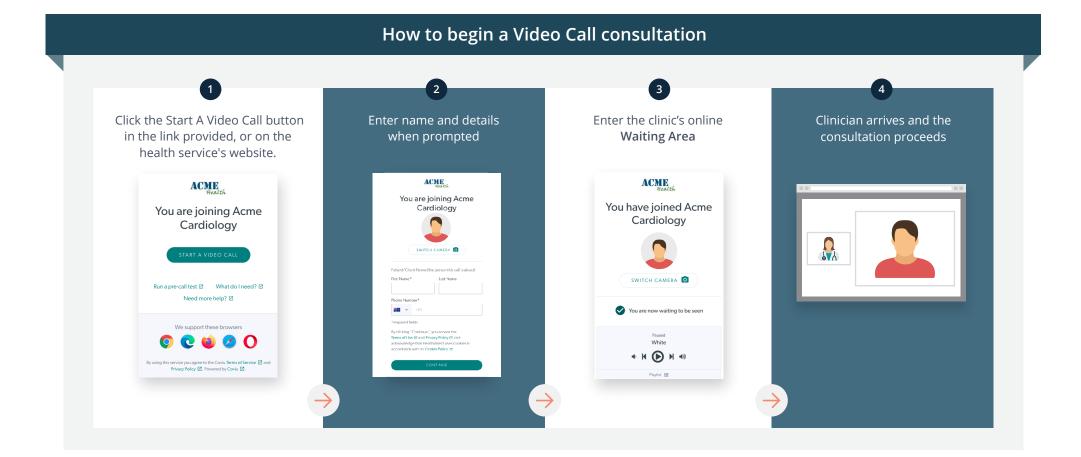